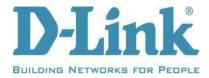

## **DIR-3040-US** Firmware Release Notes

Firmware: 1.13B01 Hotfix

Hardware: Ax

Date: July 27, 2020

## **Problems Resolved:**

Firmware encryption key change

## 3<sup>rd</sup> Party Report:

On July 22, 2020, security researchers working with Bleeping Computer disclosed the DIR-3040-US firmware archive had disclosed the firmware encryption keys for the device.

## **Upgrade Process:**

You will need to log into the web UI of the router and upgrade both firmware files:

- 1. From a web browser, go to <a href="http://dlinkrouter.local">http://dlinkrouter.local</a>.
- 2. In the Management menu on the bar at the top of the page, click **Upgrade**.
- 3. Under *Upgrade Manually*, click **Select File**.
- 4. Browse to DIR3040A1 FW112B01 step1 hotfix.bin and click Open.
- 5. Click **Upload**.
- 6. After the update is complete, repeat steps 2-5, but in step 4 browse to DIR3040A1\_FW113B01\_step2\_hotfix.bin.

DISCLAIMER: Please note that this is a device beta software, beta firmware, or hot-fix release which is still undergoing final testing before its official release. The beta software, beta firmware, or hot-fix is provided on an "as is" and "as available" basis and the user assumes all risk and liability for use thereof. D-Link does not provide any warranties, whether express or implied, as to the suitability or usability of the beta firmware. D-Link will not be liable for any loss, whether such loss is direct, indirect, special or consequential, suffered by any party as a result of their use of the beta firmware.